## 媒體設定選單

————————————————————<br>你可以為記錄媒體執行多種設定,

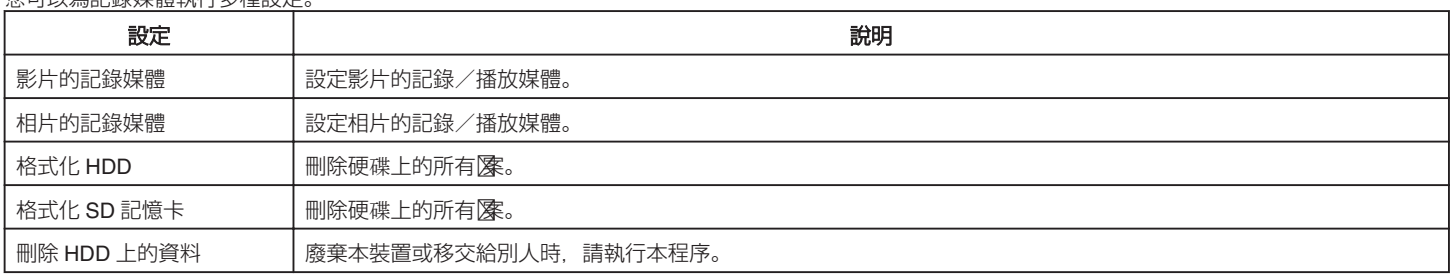